**手怎么操作-鸿良网**

**一、新人学的**。

**好是有个帮助什么的解决操作上的问题。.股票模拟器新**

 $100$ 

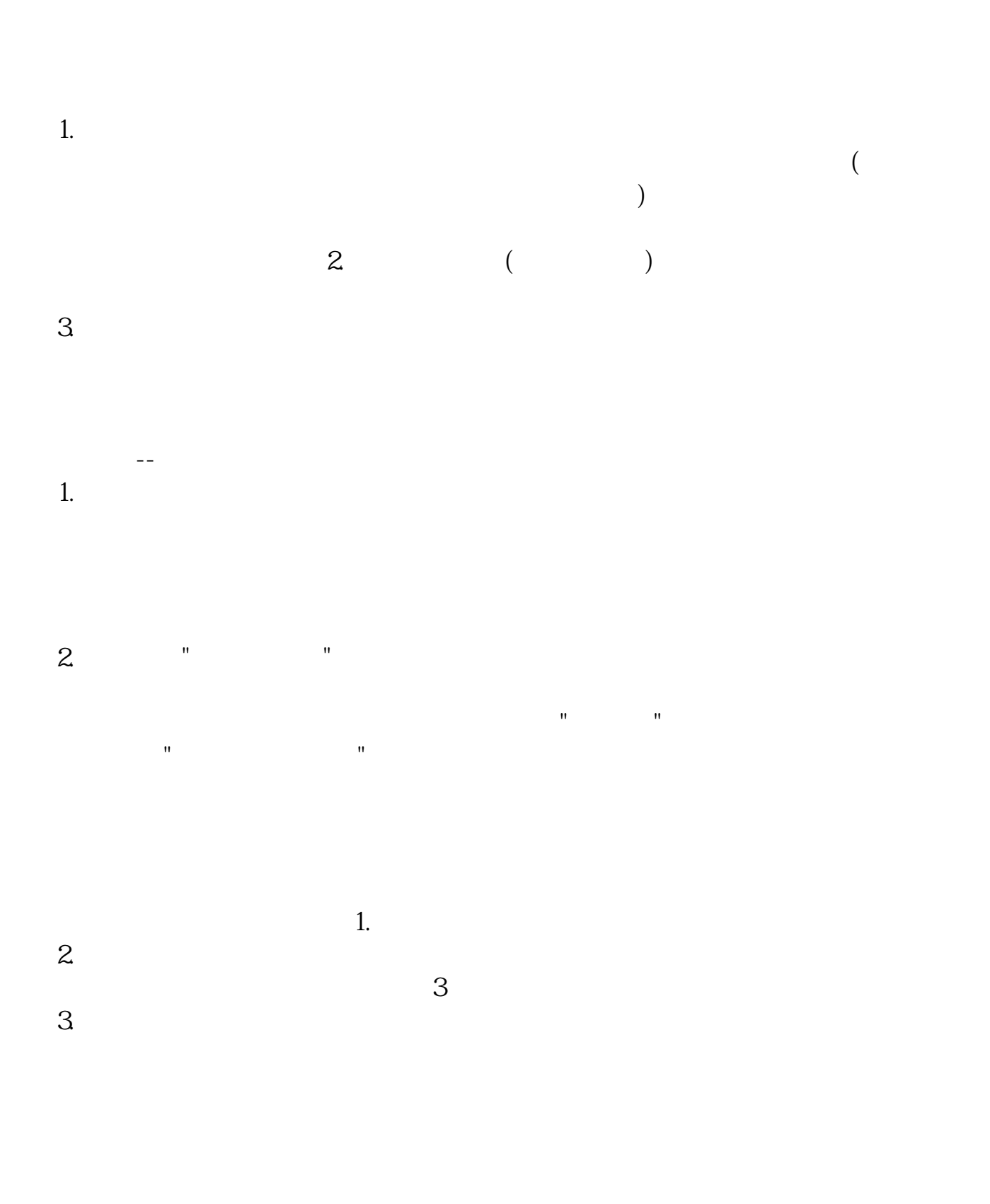

 $1.$ 

 $\overline{2/6}$ 

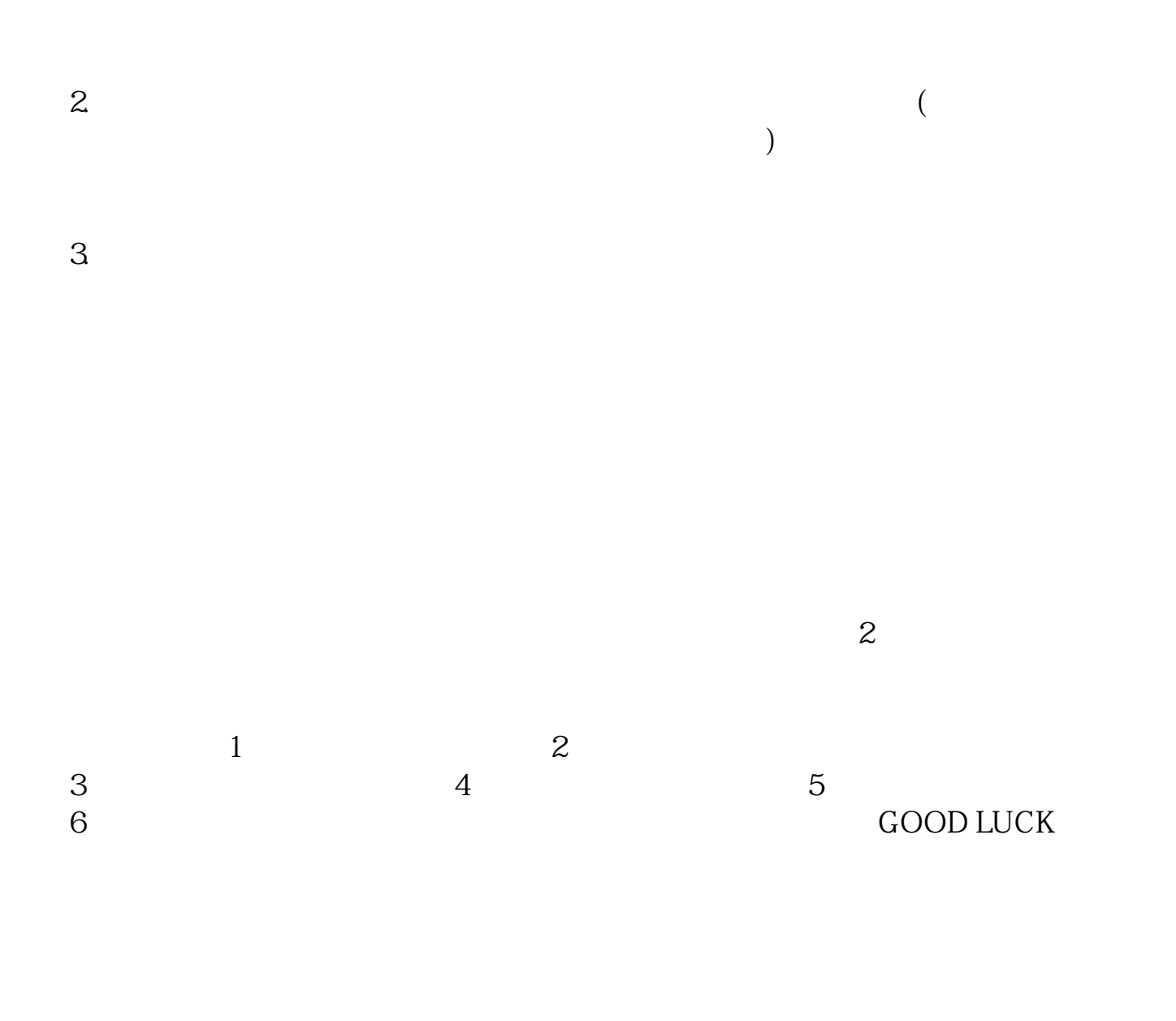

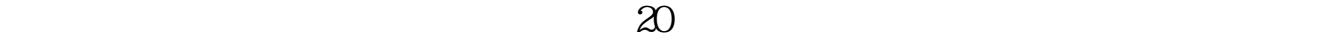

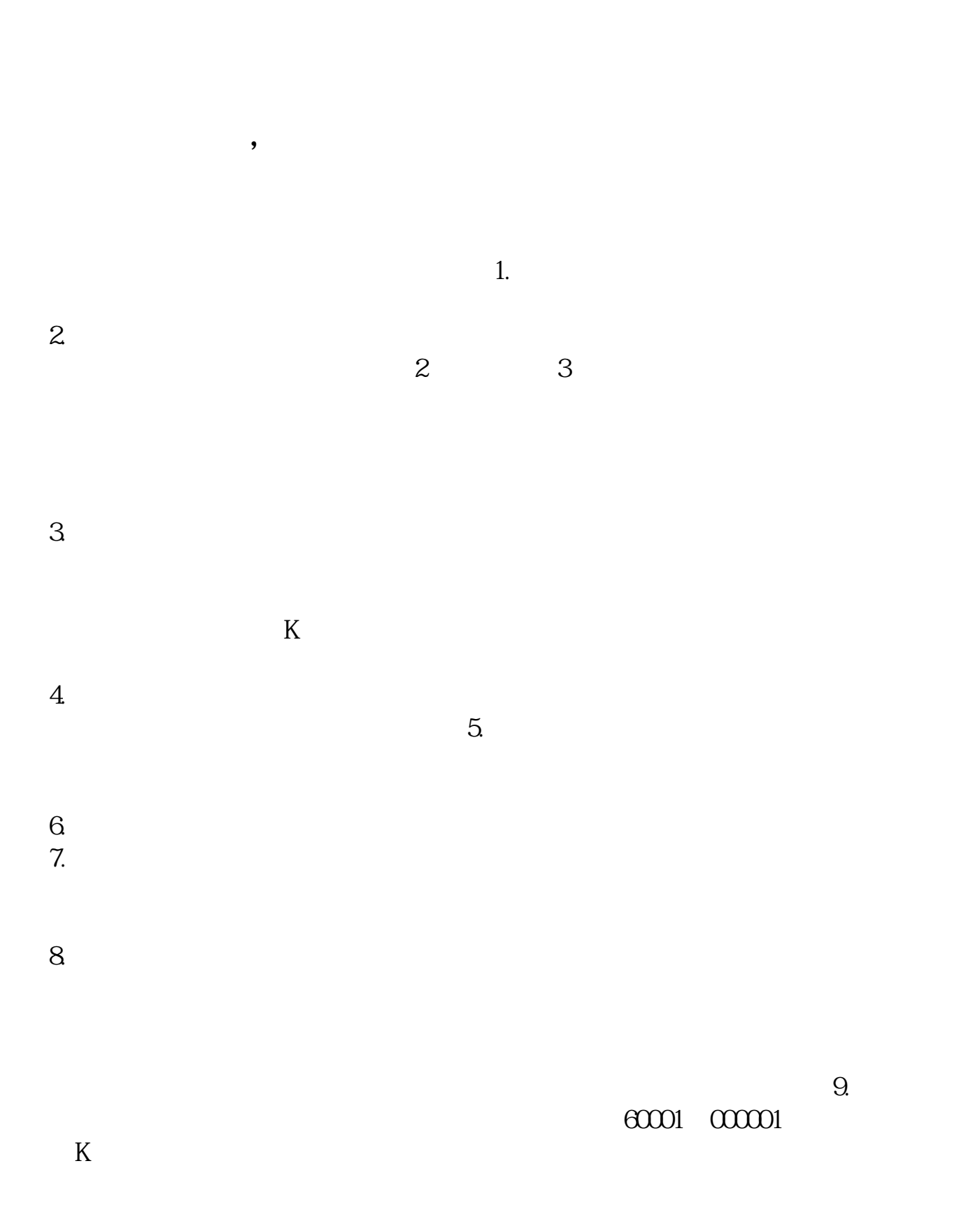

 $10$ .

 $11$ 

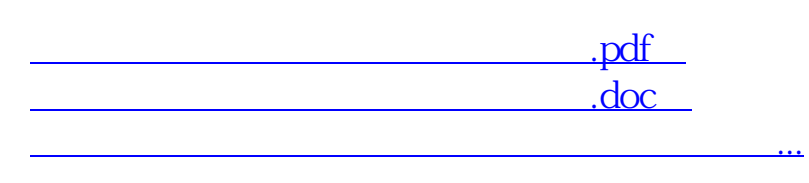

大**、我们开始学呢~**<br>第22章 我们开始学呢~

 $K$ 

 $\frac{a}{2}$ 

http://www.83717878.com/subject/36998783.html